## **300**

上海证券交易所和深圳证券交易所每天都发布,4月2日上海27.94,深圳40.63。

在炒股软件的K线图页面,按F3功能键,看沪市大盘的右侧有关数据。

上海证券交易所和深圳证券交易所每天都发布,4月2日上海27.94,深圳40.63。

**手机上大盘市盈率怎么看--怎么查市盈率-股识吧**

**三、大盘市盈塞,就是一些指数市盈额,就是我们的人。我们**  $1$  $\frac{1}{2}$   $\frac{1}{2}$  2,  $\frac{1}{2}$  ,  $\frac{1}{2}$  ,  $\$ 

 $12$ 

" P/E Ratio"<br>"Price por SI

" Price per Share"

" Earnings per Share"

 $P/E$ 

 $K$ 

按F3,看屏幕右下角,或点右下角那几个小方块图标,有一个就是。

APP

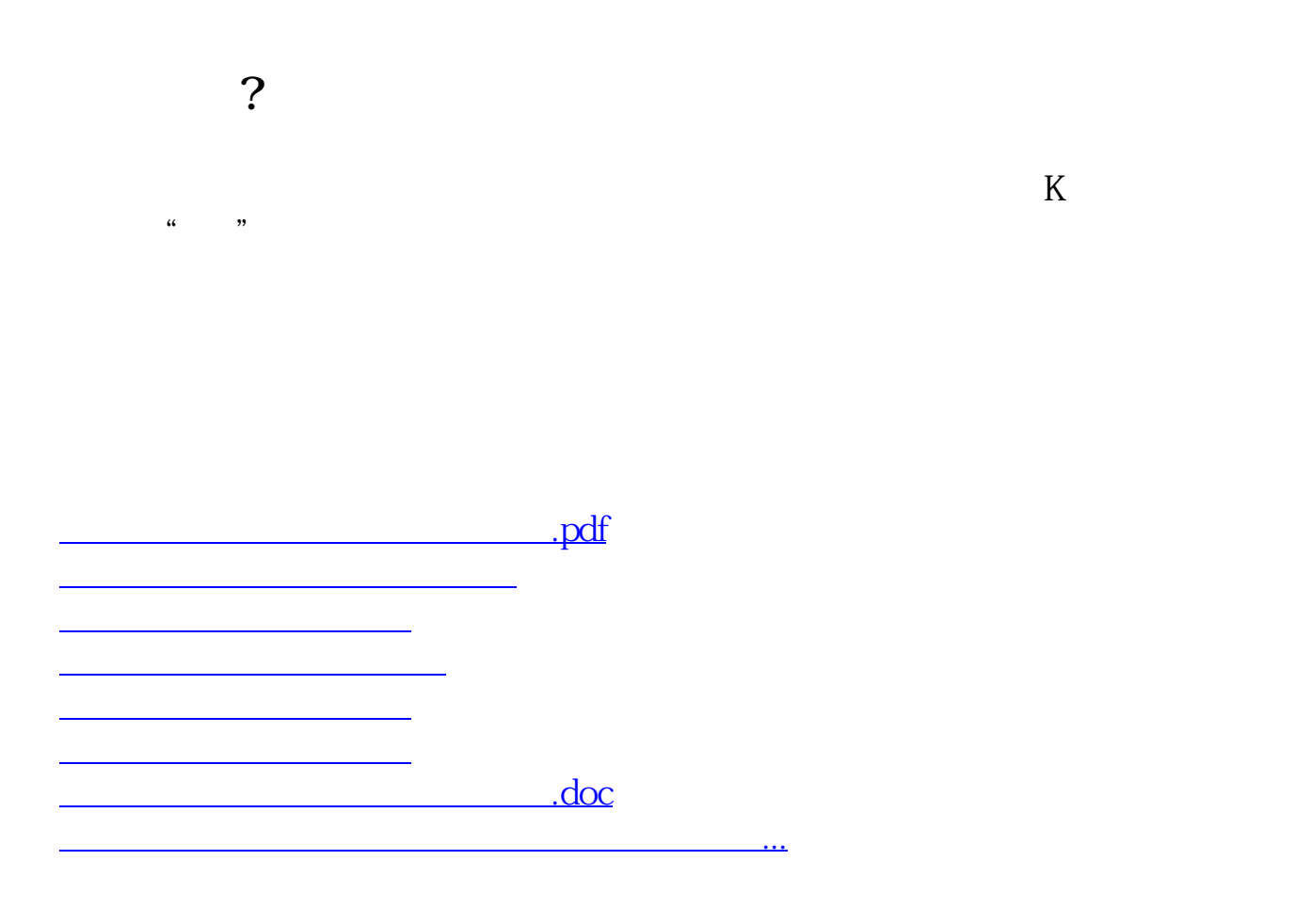

<https://www.gupiaozhishiba.com/author/24021555.html>